Pham 159513

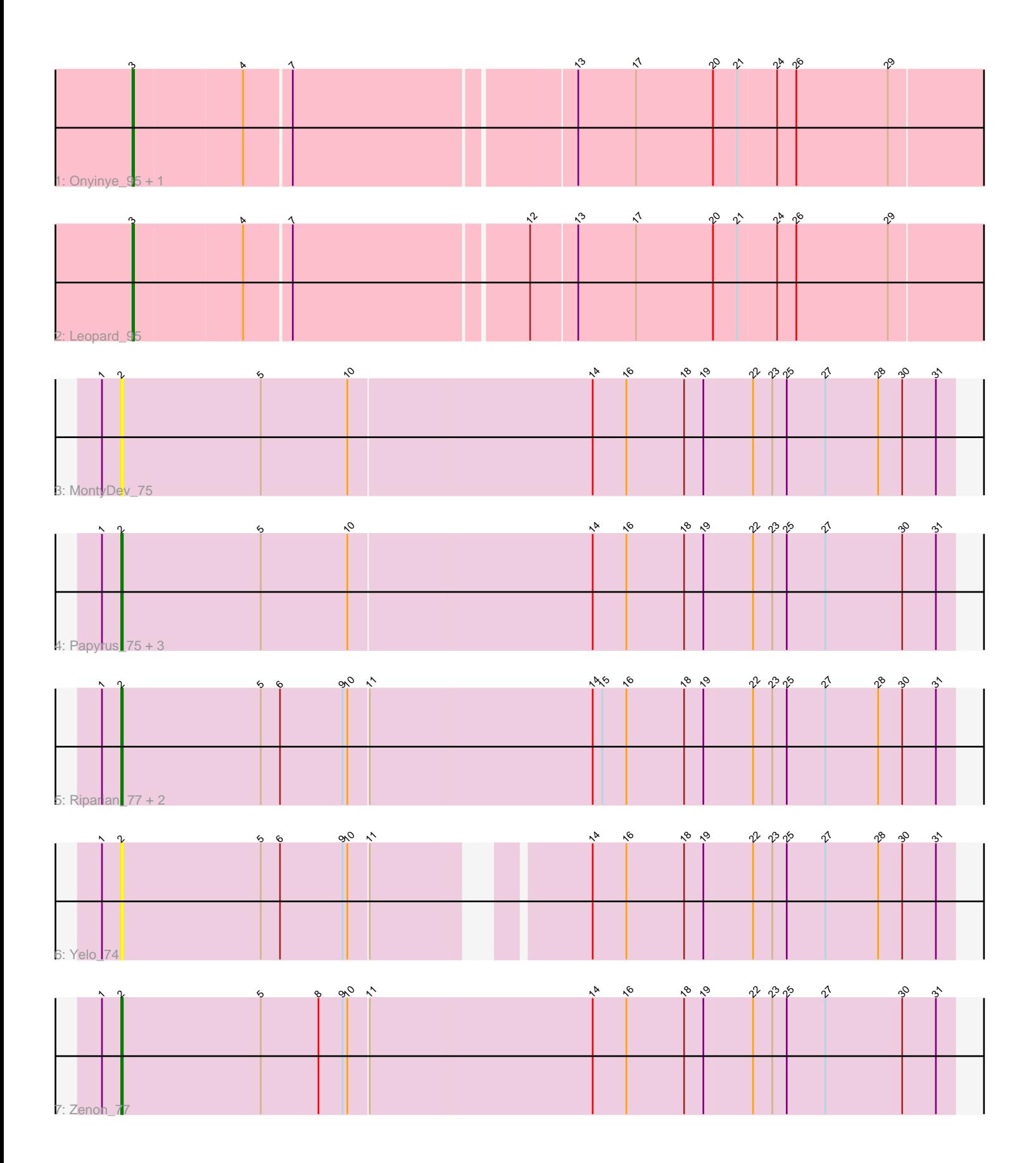

Note: Tracks are now grouped by subcluster and scaled. Switching in subcluster is indicated by changes in track color. Track scale is now set by default to display the region 30 bp upstream of start 1 to 30 bp downstream of the last possible start. If this default region is judged to be packed too tightly with annotated starts, the track will be further scaled to only show that region of the ORF with annotated starts. This action will be indicated by adding "Zoomed" to the title. For starts, yellow indicates the location of called starts comprised solely of Glimmer/GeneMark auto-annotations, green indicates the location of called starts with at least 1 manual gene annotation.

# Pham 159513 Report

This analysis was run 05/04/24 on database version 560.

Pham number 159513 has 13 members, 2 are drafts.

Phages represented in each track:

- Track 1 : Onyinye\_95, Aikoy\_96
- Track 2 : Leopard 95
- Track 3 : MontyDev\_75
- Track 4 : Papyrus\_75, Send513\_75, Rope\_75, Candle\_73
- Track 5 : Riparian 77, Weiss13 75, Nilo 77
- Track 6 : Yelo\_74
- Track 7 : Zenon\_77

## **Summary of Final Annotations (See graph section above for start numbers):**

The start number called the most often in the published annotations is 2, it was called in 8 of the 11 non-draft genes in the pham.

Genes that call this "Most Annotated" start: • Candle\_73, MontyDev\_75, Nilo\_77, Papyrus\_75, Riparian\_77, Rope\_75, Send513\_75, Weiss13\_75, Yelo\_74, Zenon\_77,

Genes that have the "Most Annotated" start but do not call it: •

Genes that do not have the "Most Annotated" start: • Aikoy\_96, Leopard\_95, Onyinye\_95,

## **Summary by start number:**

Start 2:

- Found in 10 of 13 ( 76.9% ) of genes in pham
- Manual Annotations of this start: 8 of 11
- Called 100.0% of time when present
- Phage (with cluster) where this start called: Candle\_73 (R), MontyDev\_75 (R),

Nilo\_77 (R), Papyrus\_75 (R), Riparian\_77 (R), Rope\_75 (R), Send513\_75 (R),

Weiss13\_75 (R), Yelo\_74 (R), Zenon\_77 (R),

Start 3:

- Found in 3 of 13 ( 23.1% ) of genes in pham
- Manual Annotations of this start: 3 of 11
- Called 100.0% of time when present

• Phage (with cluster) where this start called: Aikoy 96 (AE), Leopard 95 (AE), Onyinye\_95 (AE),

#### **Summary by clusters:**

There are 2 clusters represented in this pham: R, AE,

Info for manual annotations of cluster AE: •Start number 3 was manually annotated 3 times for cluster AE.

Info for manual annotations of cluster R: •Start number 2 was manually annotated 8 times for cluster R.

#### **Gene Information:**

Gene: Aikoy\_96 Start: 64172, Stop: 64738, Start Num: 3 Candidate Starts for Aikoy\_96: (Start: 3 @64172 has 3 MA's), (4, 64238), (7, 64265), (13, 64433), (17, 64469), (20, 64517), (21, 64532), (24, 64556), (26, 64568), (29, 64625),

Gene: Candle\_73 Start: 58217, Stop: 58732, Start Num: 2 Candidate Starts for Candle\_73: (1, 58205), (Start: 2 @58217 has 8 MA's), (5, 58304), (10, 58358), (14, 58508), (16, 58529), (18, 58565), (19, 58577), (22, 58607), (23, 58619), (25, 58628), (27, 58652), (30, 58700), (31, 58721),

Gene: Leopard\_95 Start: 64470, Stop: 65000, Start Num: 3 Candidate Starts for Leopard\_95: (Start: 3 @64470 has 3 MA's), (4, 64536), (7, 64563), (12, 64704), (13, 64731), (17, 64767), (20, 64815), (21, 64830), (24, 64854), (26, 64866), (29, 64923),

Gene: MontyDev\_75 Start: 57857, Stop: 58372, Start Num: 2 Candidate Starts for MontyDev\_75: (1, 57845), (Start: 2 @57857 has 8 MA's), (5, 57944), (10, 57998), (14, 58148), (16, 58169), (18, 58205), (19, 58217), (22, 58247), (23, 58259), (25, 58268), (27, 58292), (28, 58325), (30, 58340), (31, 58361),

Gene: Nilo\_77 Start: 58214, Stop: 58729, Start Num: 2 Candidate Starts for Nilo\_77: (1, 58202), (Start: 2 @58214 has 8 MA's), (5, 58301), (6, 58313), (9, 58352), (10, 58355), (11, 58367), (14, 58505), (15, 58511), (16, 58526), (18, 58562), (19, 58574), (22, 58604), (23, 58616), (25, 58625), (27, 58649), (28, 58682), (30, 58697), (31, 58718),

Gene: Onyinye\_95 Start: 63965, Stop: 64531, Start Num: 3 Candidate Starts for Onyinye\_95: (Start: 3 @63965 has 3 MA's), (4, 64031), (7, 64058), (13, 64226), (17, 64262), (20, 64310), (21, 64325), (24, 64349), (26, 64361), (29, 64418),

Gene: Papyrus\_75 Start: 57825, Stop: 58340, Start Num: 2

Candidate Starts for Papyrus\_75: (1, 57813), (Start: 2 @57825 has 8 MA's), (5, 57912), (10, 57966), (14, 58116), (16, 58137), (18, 58173), (19, 58185), (22, 58215), (23, 58227), (25, 58236), (27, 58260), (30, 58308), (31, 58329), Gene: Riparian\_77 Start: 57661, Stop: 58176, Start Num: 2 Candidate Starts for Riparian\_77: (1, 57649), (Start: 2 @57661 has 8 MA's), (5, 57748), (6, 57760), (9, 57799), (10, 57802), (11, 57814), (14, 57952), (15, 57958), (16, 57973), (18, 58009), (19, 58021), (22, 58051), (23, 58063), (25, 58072), (27, 58096), (28, 58129), (30, 58144), (31, 58165), Gene: Rope\_75 Start: 57817, Stop: 58332, Start Num: 2 Candidate Starts for Rope\_75: (1, 57805), (Start: 2 @57817 has 8 MA's), (5, 57904), (10, 57958), (14, 58108), (16, 58129), (18, 58165), (19, 58177), (22, 58207), (23, 58219), (25, 58228), (27, 58252), (30, 58300), (31, 58321), Gene: Send513\_75 Start: 58195, Stop: 58710, Start Num: 2 Candidate Starts for Send513\_75: (1, 58183), (Start: 2 @58195 has 8 MA's), (5, 58282), (10, 58336), (14, 58486), (16, 58507), (18, 58543), (19, 58555), (22, 58585), (23, 58597), (25, 58606), (27, 58630), (30, 58678), (31, 58699), Gene: Weiss13\_75 Start: 57898, Stop: 58413, Start Num: 2 Candidate Starts for Weiss13\_75: (1, 57886), (Start: 2 @57898 has 8 MA's), (5, 57985), (6, 57997), (9, 58036), (10, 58039), (11, 58051), (14, 58189), (15, 58195), (16, 58210), (18, 58246), (19, 58258), (22, 58288), (23, 58300), (25, 58309), (27, 58333), (28, 58366), (30, 58381), (31, 58402), Gene: Yelo\_74 Start: 58277, Stop: 58765, Start Num: 2 Candidate Starts for Yelo\_74:

(1, 58265), (Start: 2 @58277 has 8 MA's), (5, 58364), (6, 58376), (9, 58415), (10, 58418), (11, 58430), (14, 58541), (16, 58562), (18, 58598), (19, 58610), (22, 58640), (23, 58652), (25, 58661), (27, 58685), (28, 58718), (30, 58733), (31, 58754),

Gene: Zenon\_77 Start: 58221, Stop: 58736, Start Num: 2 Candidate Starts for Zenon\_77: (1, 58209), (Start: 2 @58221 has 8 MA's), (5, 58308), (8, 58344), (9, 58359), (10, 58362), (11, 58374), (14, 58512), (16, 58533), (18, 58569), (19, 58581), (22, 58611), (23, 58623), (25, 58632), (27, 58656), (30, 58704), (31, 58725),